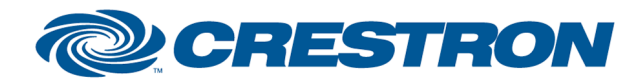

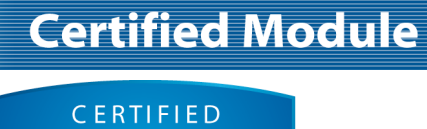

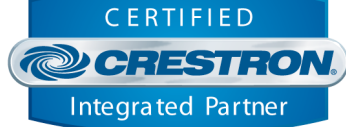

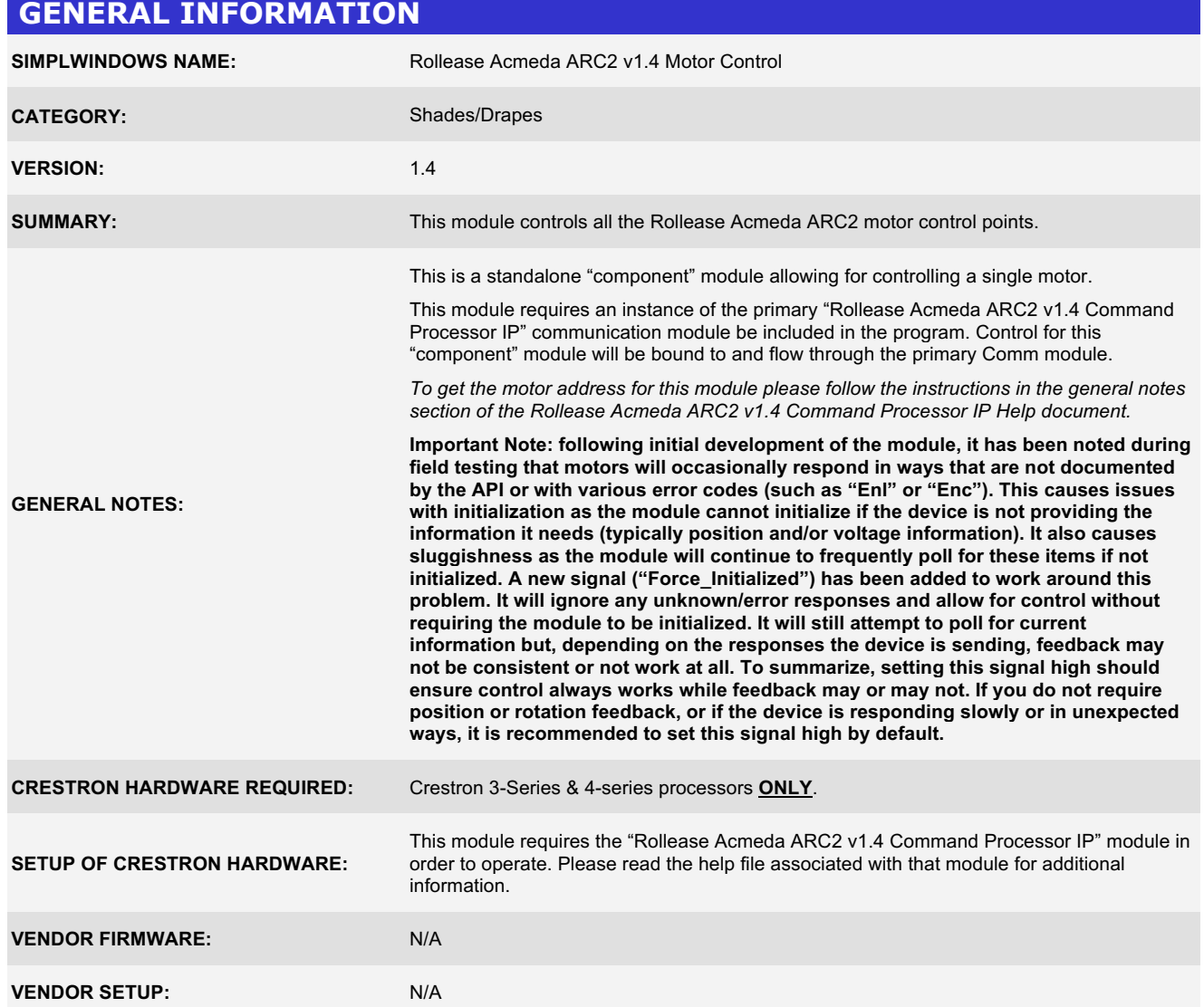

www.crestron.com

Crestron Certified Integrated Partner Modules can be found archived on our website in the Design Center. For more information please contact our Technical Sales Department at techsales@crestron.com. The information contained on this document is privileged and confidential and for use by<br>Crestron Authorized Dealers, CAIP Members, A+ Partners and Certified Integrated

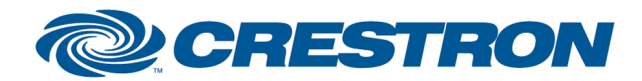

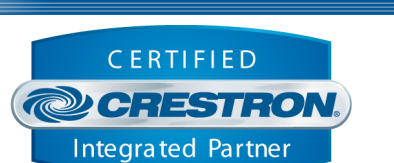

**Certified Module** 

#### **PARAMETER:**

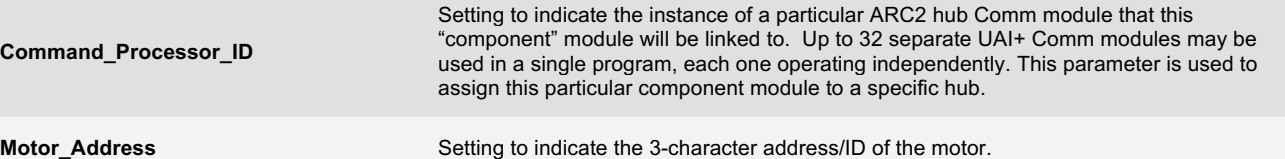

www.crestron.com

Crestron Certified Integrated Partner Modules can be found archived on our website in the Design Center. For more information please contact our Technical Sales Department at techsales@crestron.com. The information contained on this document is privileged and confidential and for use by<br>Crestron Authorized Dealers, CAIP Members, A+ Partners and Certified Integrated

![](_page_2_Picture_0.jpeg)

![](_page_2_Picture_2.jpeg)

**Certified Module** 

#### **CONTROL:**

![](_page_2_Picture_142.jpeg)

www.crestron.com Crestron Certified Integrated Partner Modules can be found archived on our website in the Design Center. For more information please contact our Technical Sales Department at techsales@crestron.com. The information contained on this document is privileged and confidential and for use by<br>Crestron Authorized Dealers, CAIP Members, A+ Partners and Certified Integrated

![](_page_3_Picture_0.jpeg)

![](_page_3_Picture_2.jpeg)

**Certified Module** 

#### **FEEDBACK:**

![](_page_3_Picture_123.jpeg)

Crestron Certified Integrated Partner Modules can be found archived on our website in the Design Center. For more information please contact our Technical Sales Department at techsales@crestron.com. The information contained on this document is privileged and confidential and for use by<br>Crestron Authorized Dealers, CAIP Members, A+ Partners and Certified Integrated

www.crestron.com

![](_page_4_Picture_0.jpeg)

![](_page_4_Picture_2.jpeg)

# **@CRESTRON** Integrated Partner

#### **TESTING:**

![](_page_4_Picture_141.jpeg)

www.crestron.com

Crestron Certified Integrated Partner Modules can be found archived on our website in the Design Center. For more information please contact our Technical Sales Department at techsales@crestron.com. The information contained on this document is privileged and confidential and for use by<br>Crestron Authorized Dealers, CAIP Members, A+ Partners and Certified Integrated